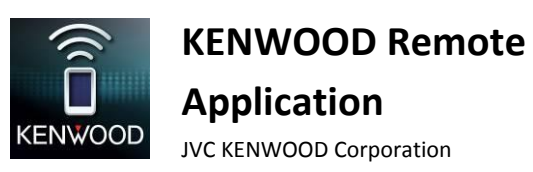

Application KENWOOD Remote

Guide de dépannage

#### **Général**

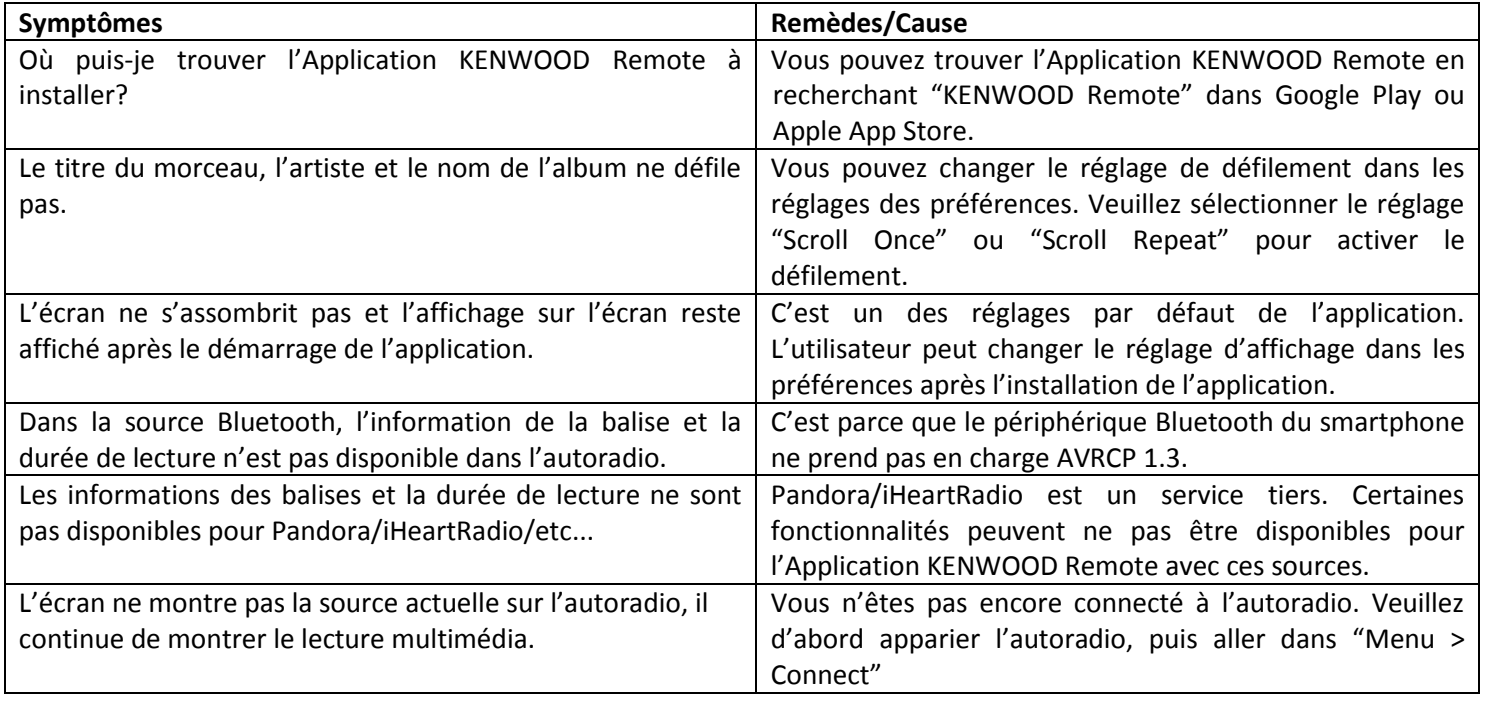

#### **Connectivité**

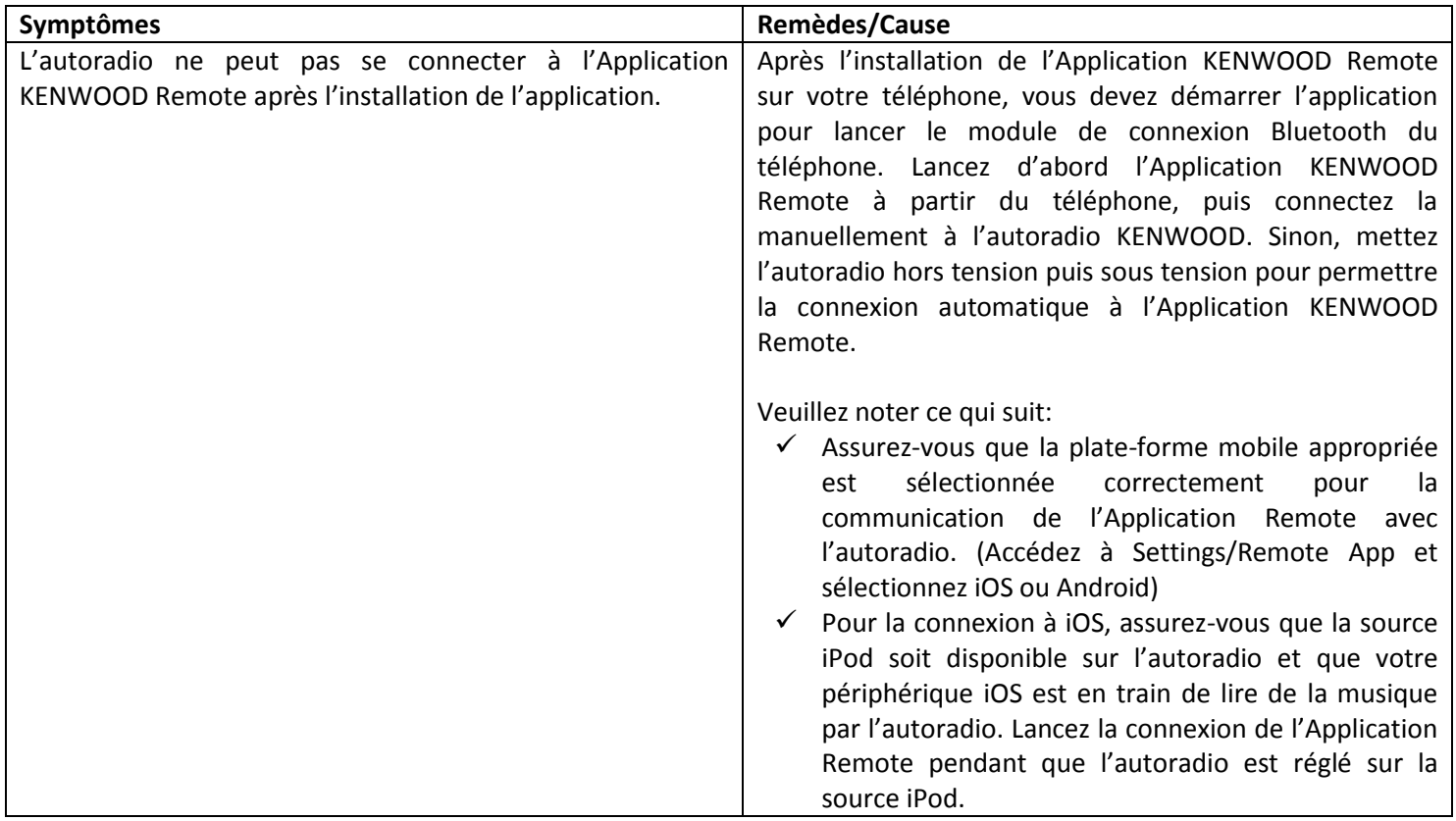

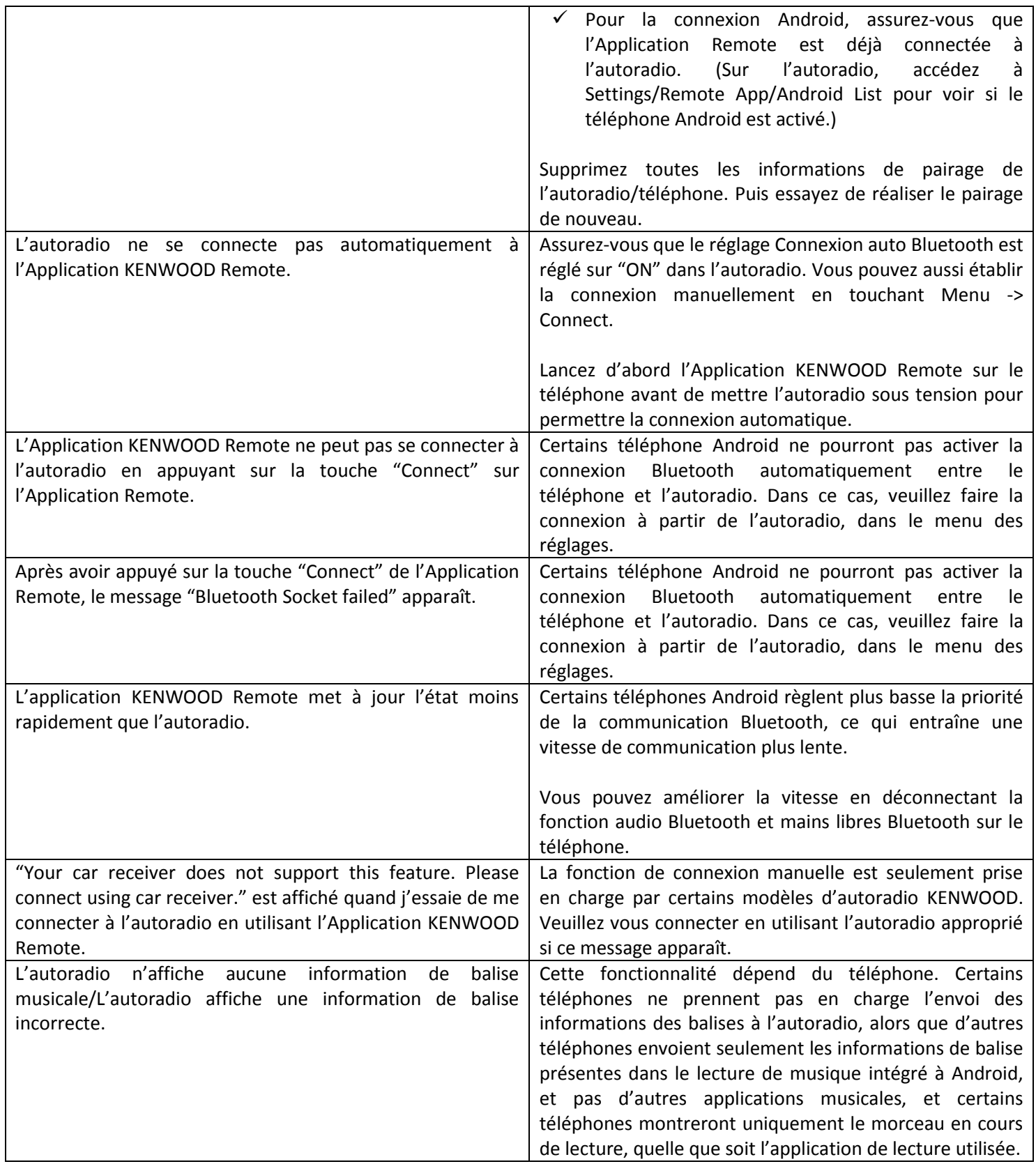

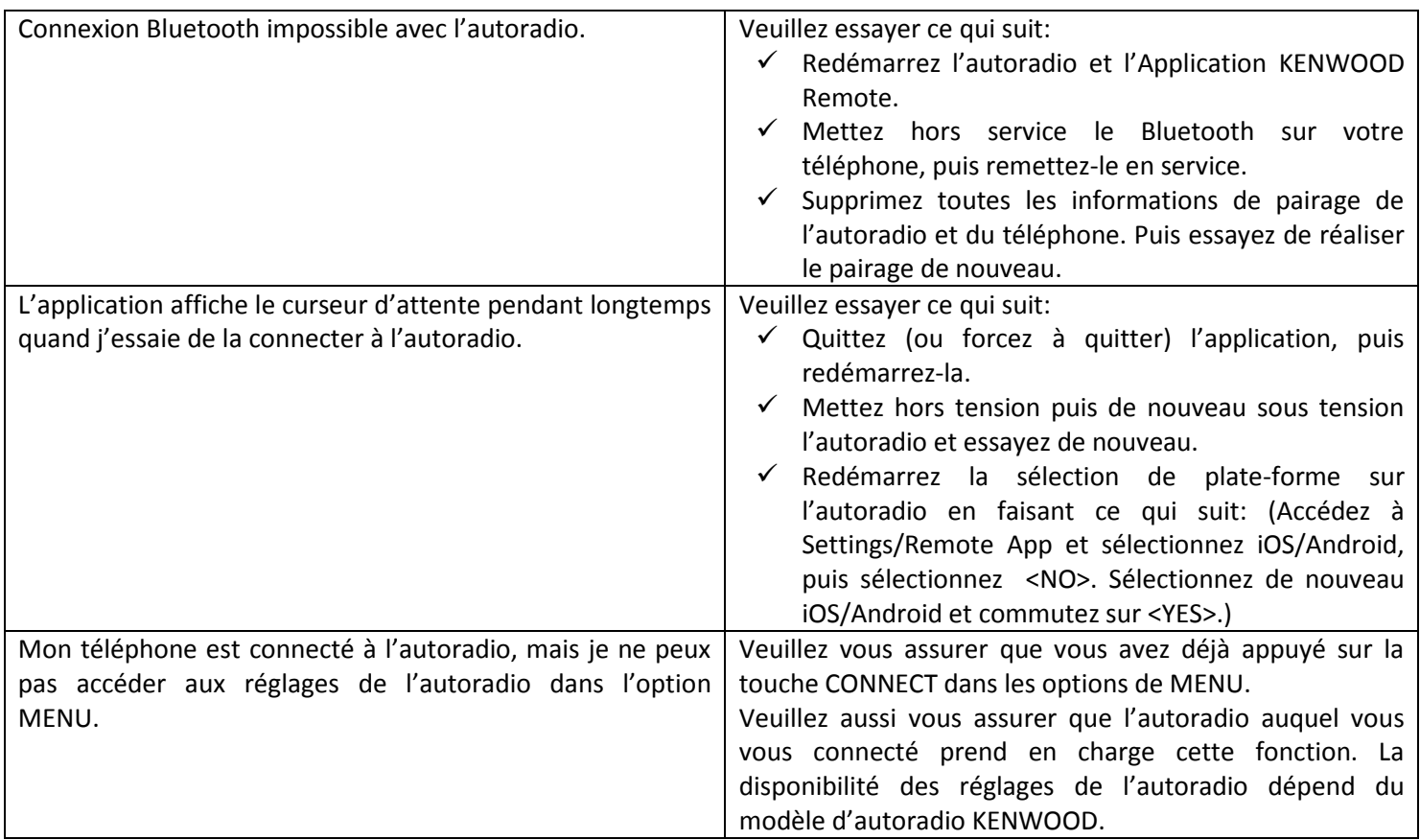

# **Opérations générales du mode connecté**

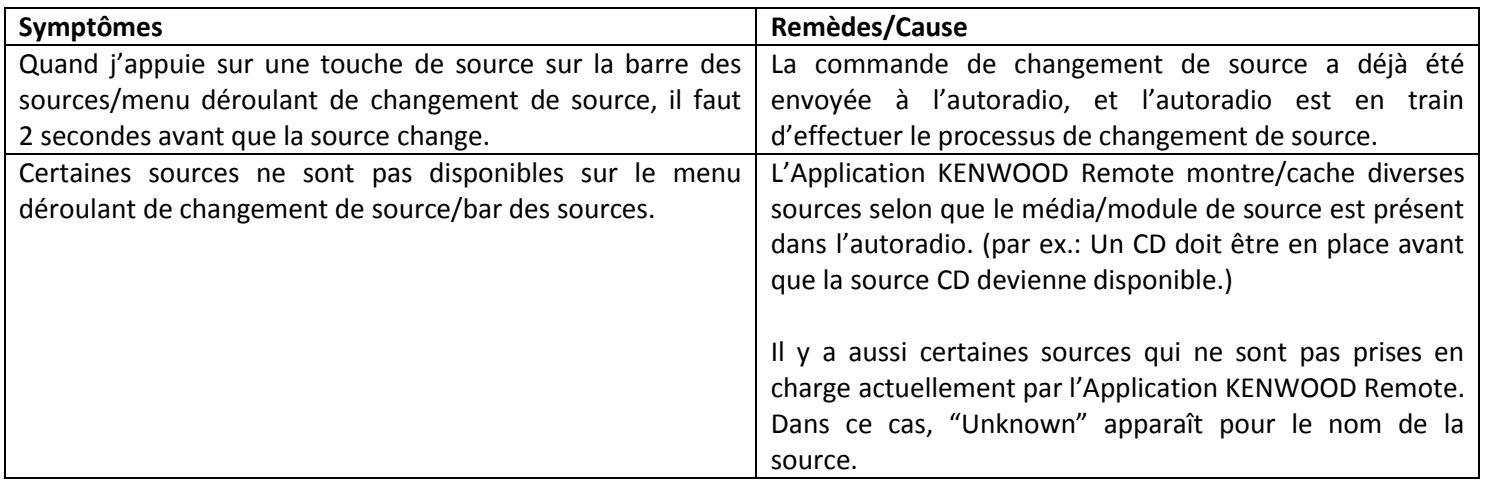

## **Mode conducteur/commande par geste**

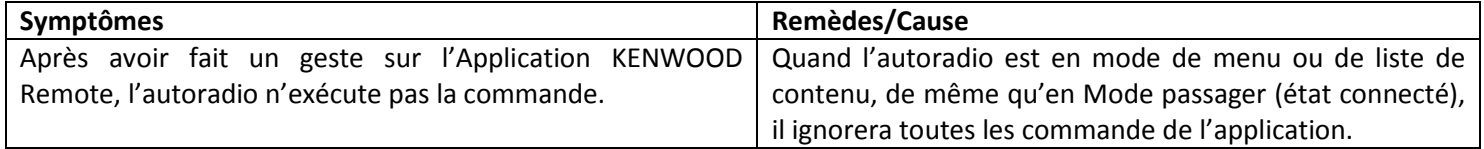

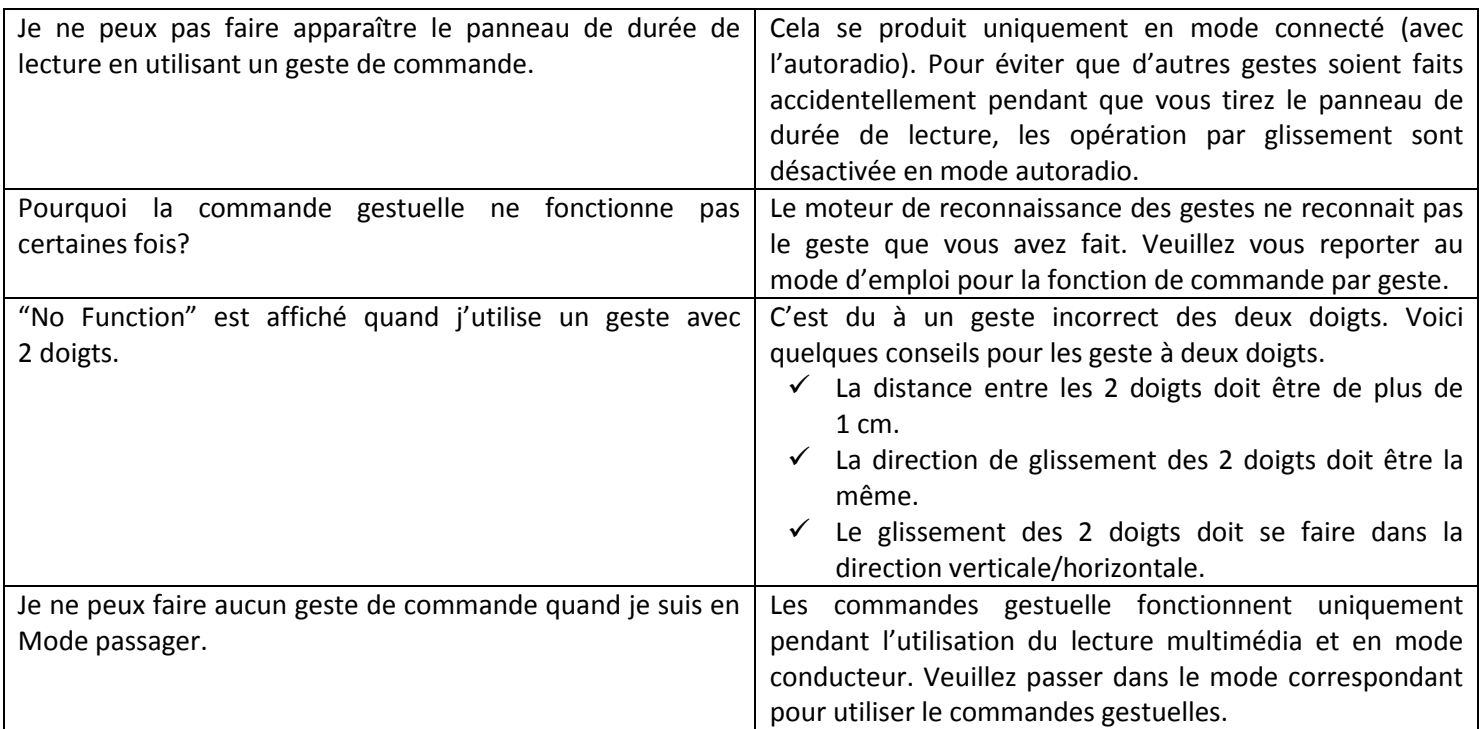

### **Mode passager**

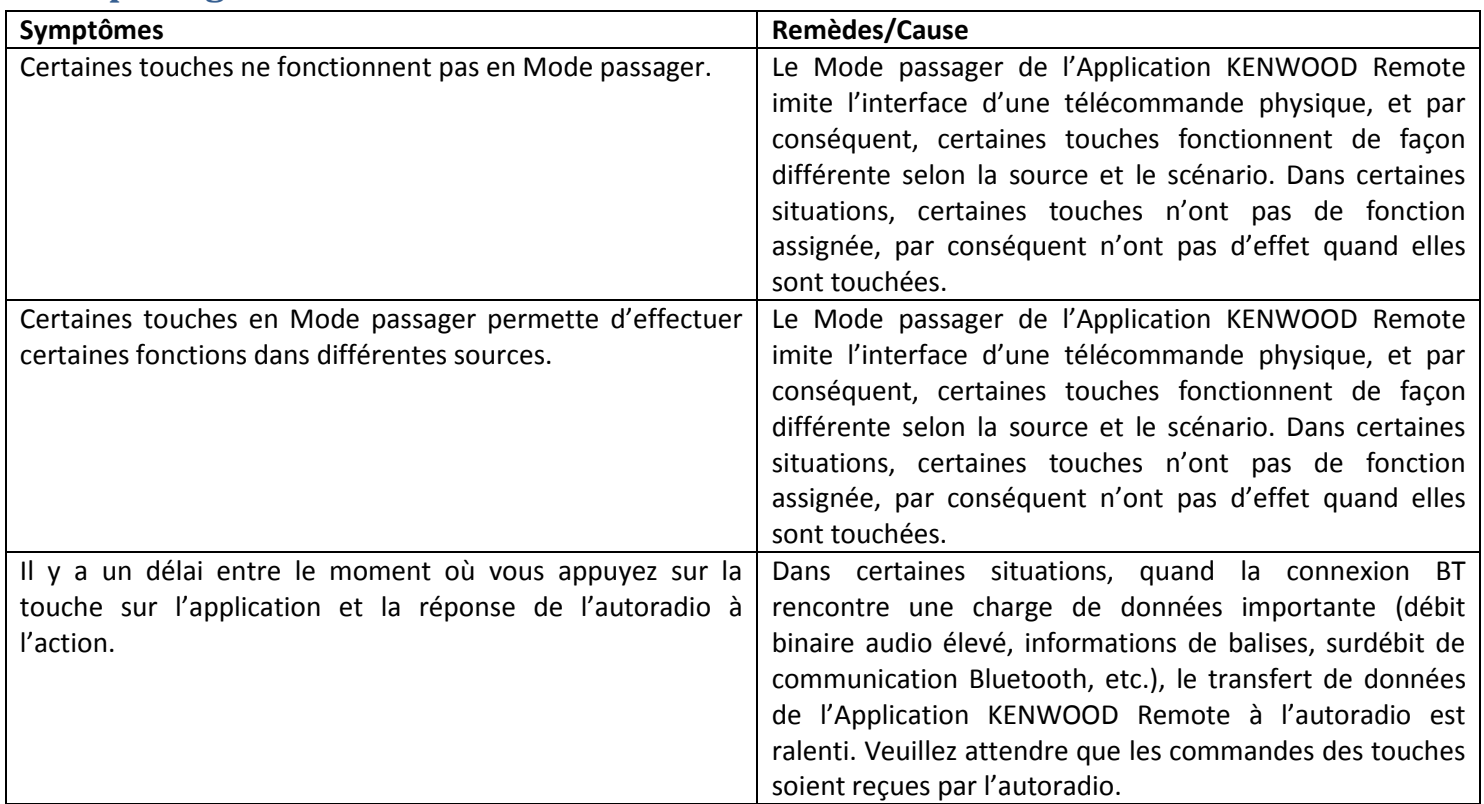

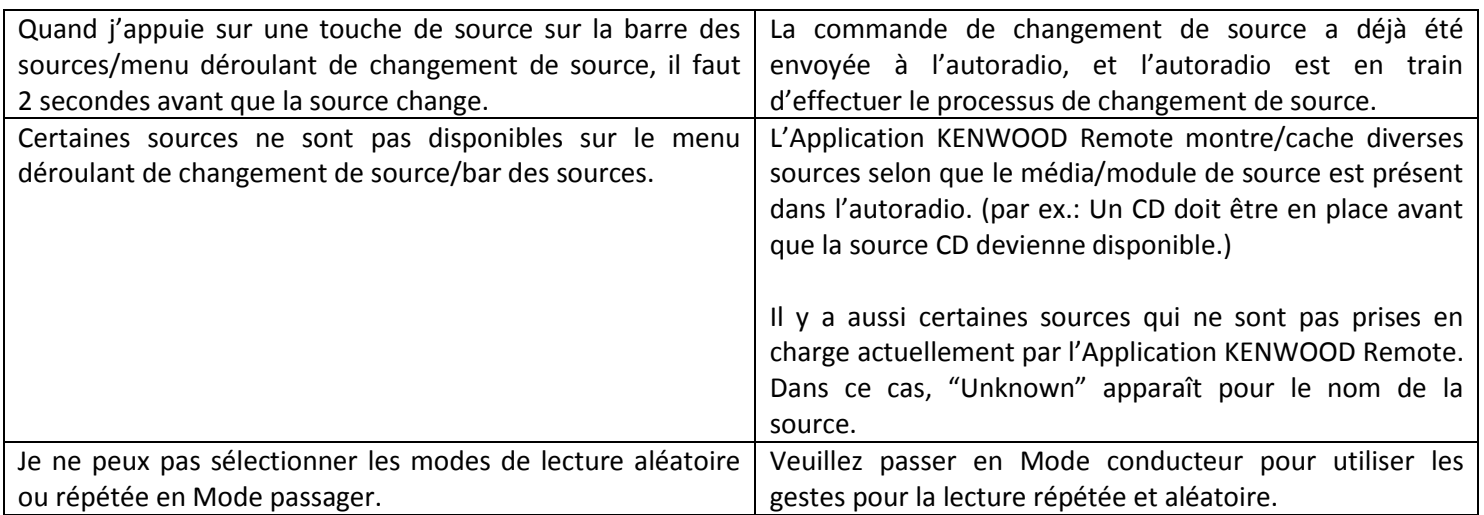

## **Réglages de l'autoradio**

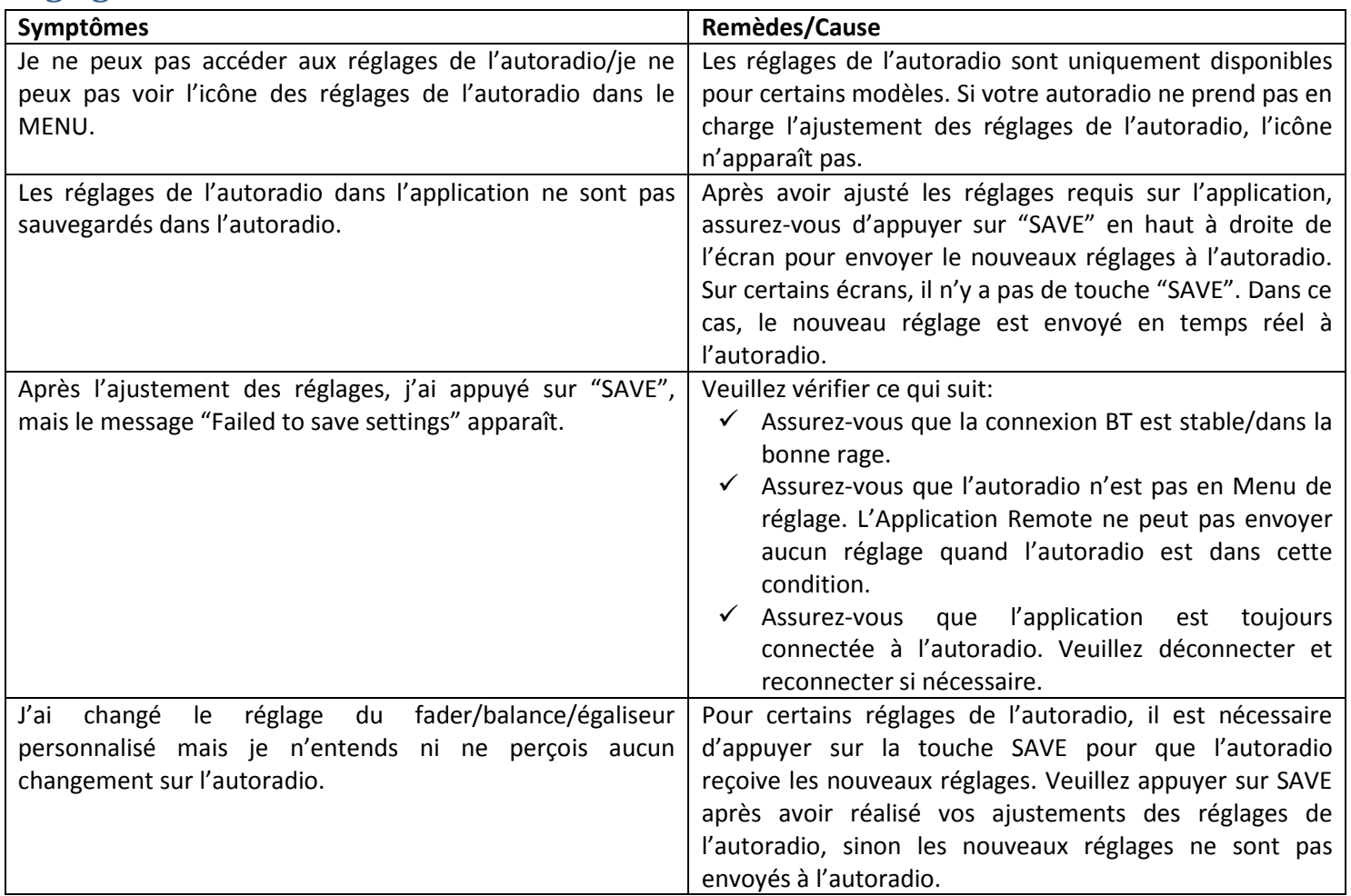